## How to setup one to one SAT

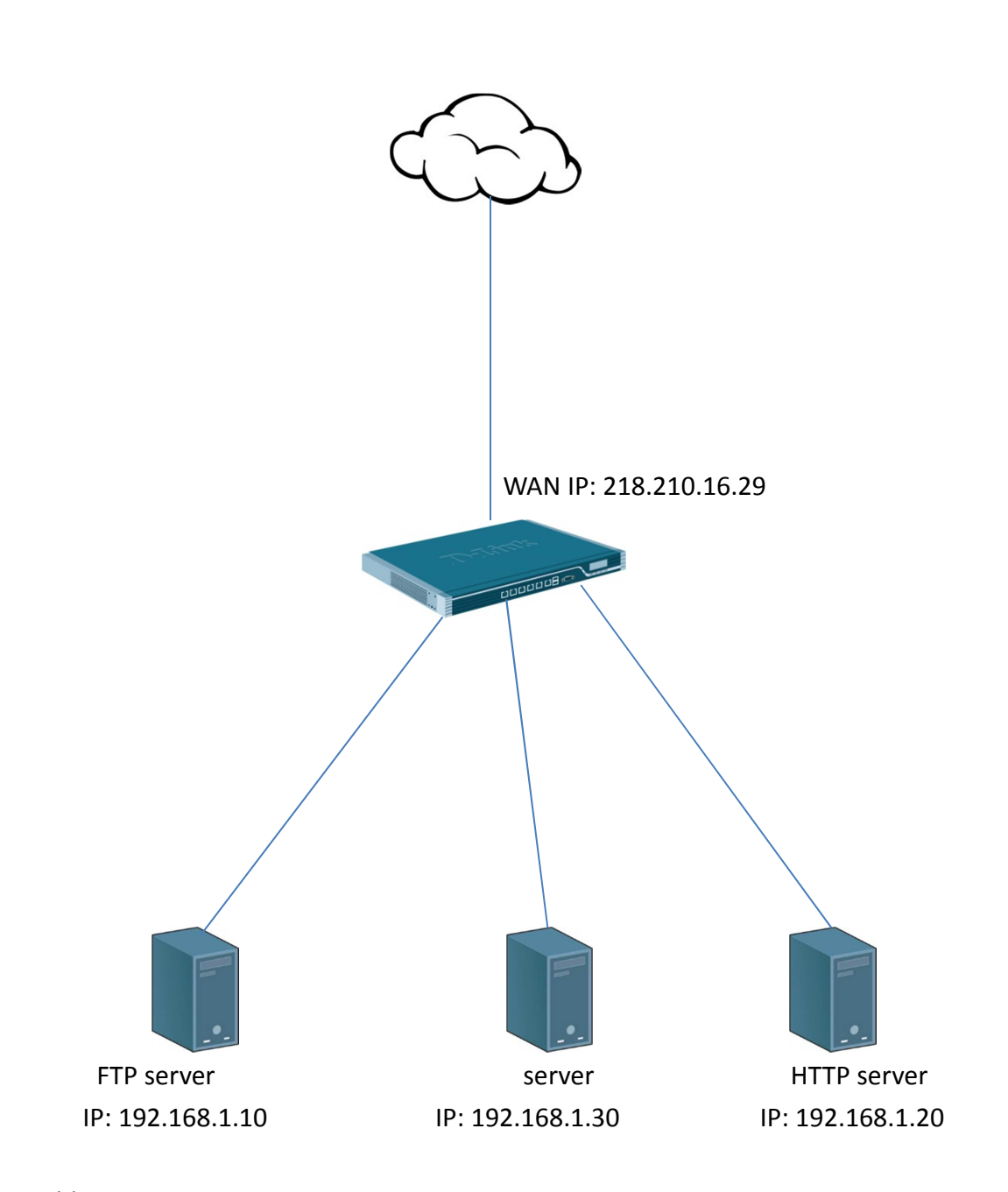

Public IP: 218.210.16.27 to 192.168.1.10 Public IP: 218.210.16.28 to 192.168.1.20 Public IP: 218.210.16.29 to 192.168.1.30 (1) Create two routes in the main table. Because these two IP address is not on your interface.

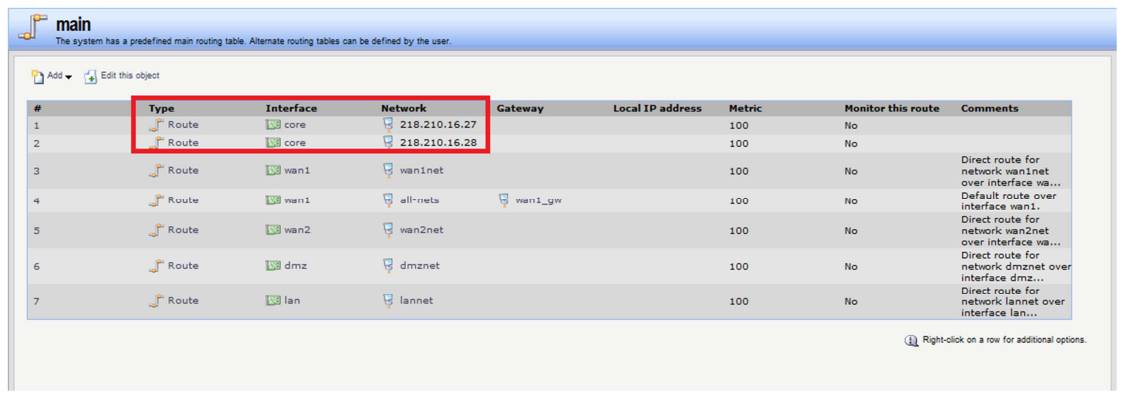

(2) Create two ARP publish. Because these two IP address is not on your interface. You have to use WAN1 to

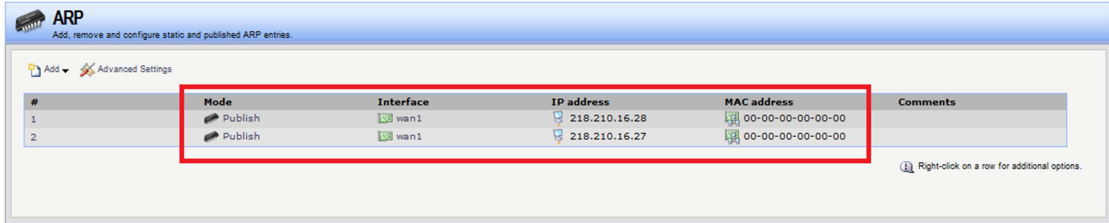

(3) Create SAT IP rules.

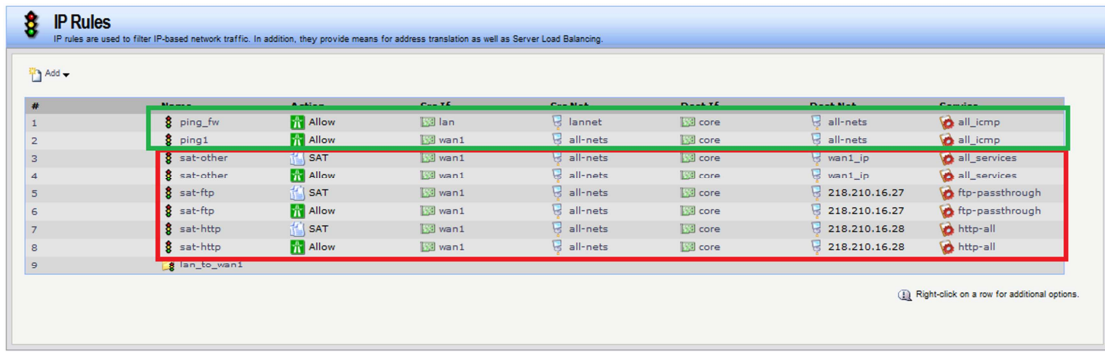

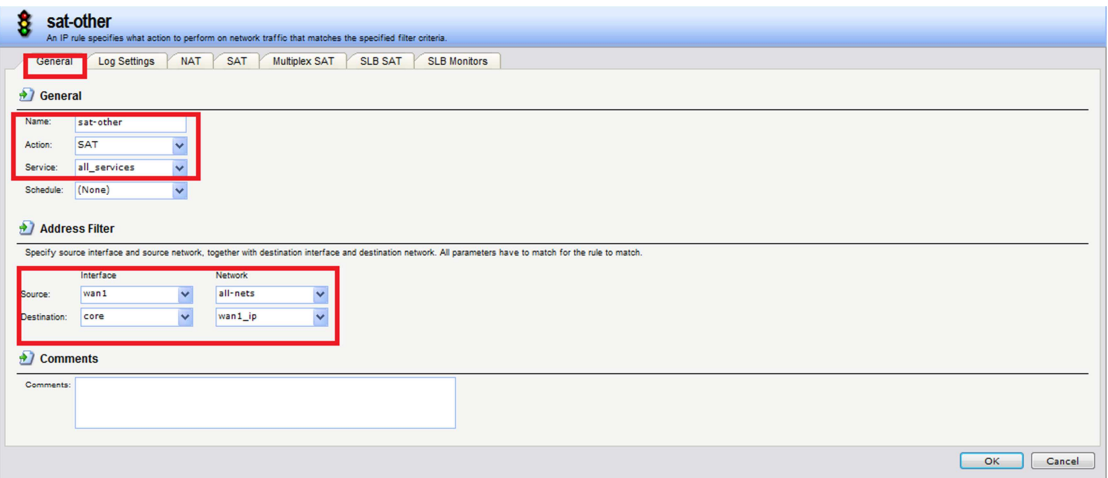

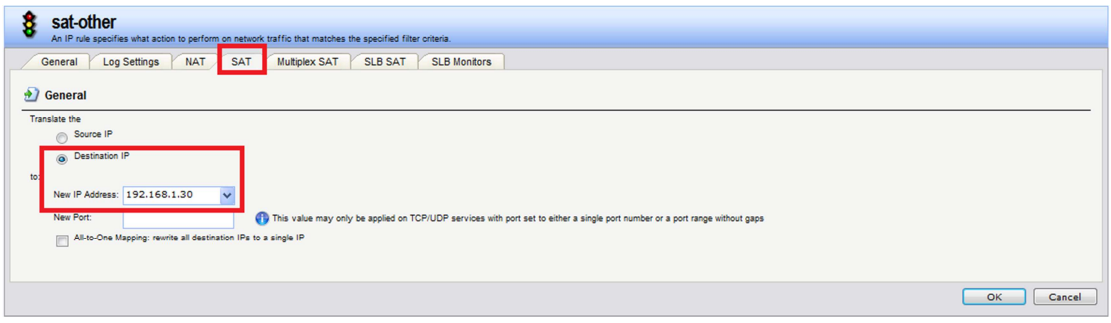

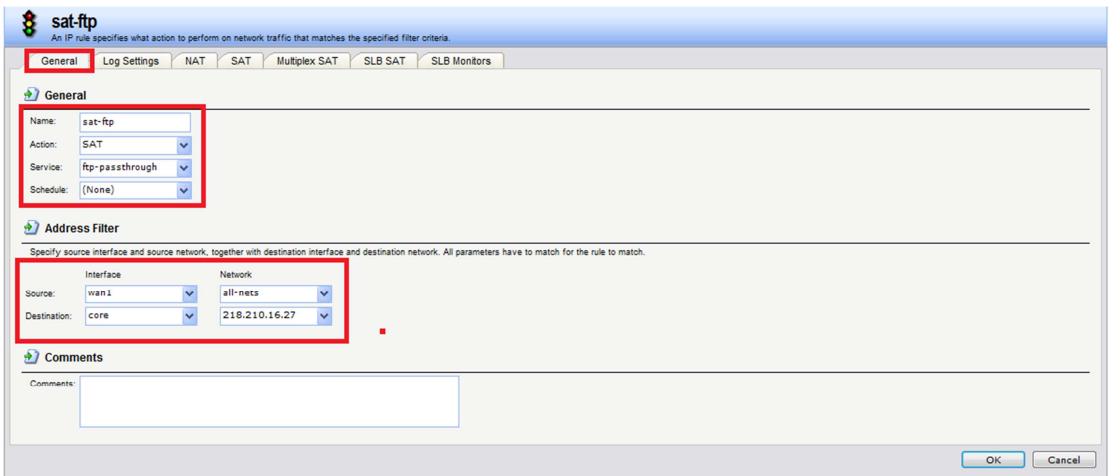

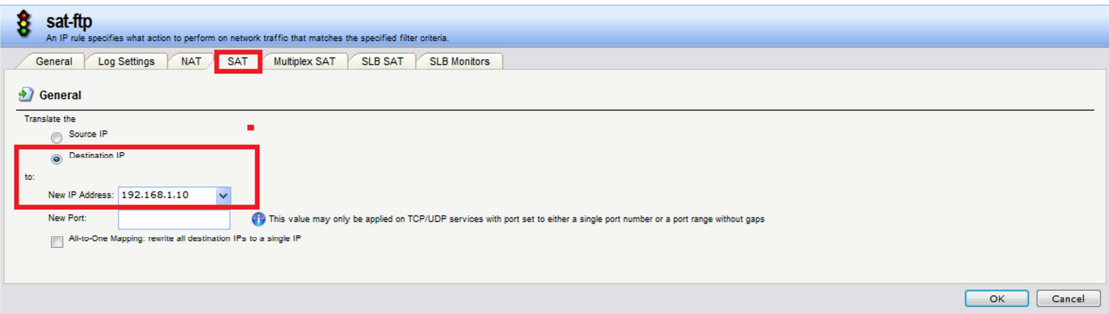

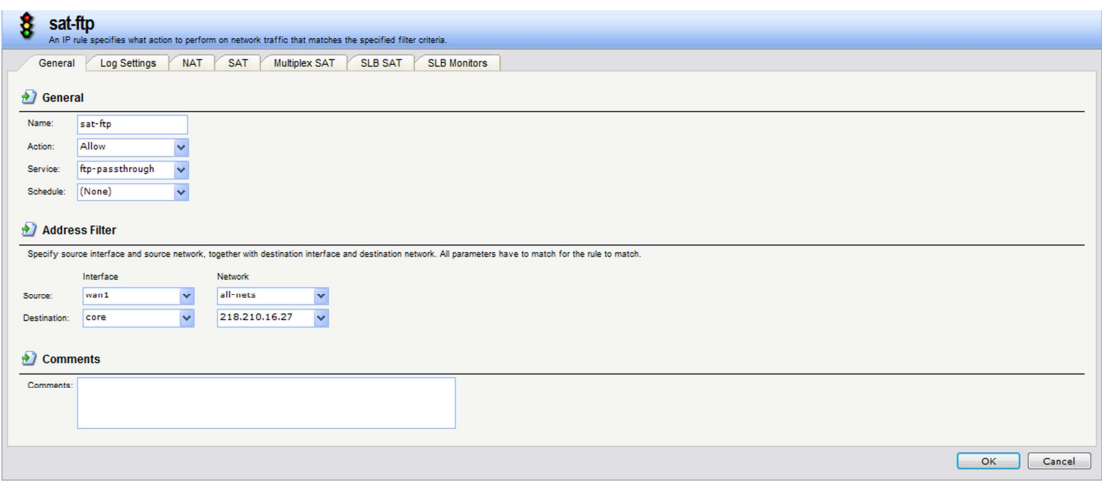

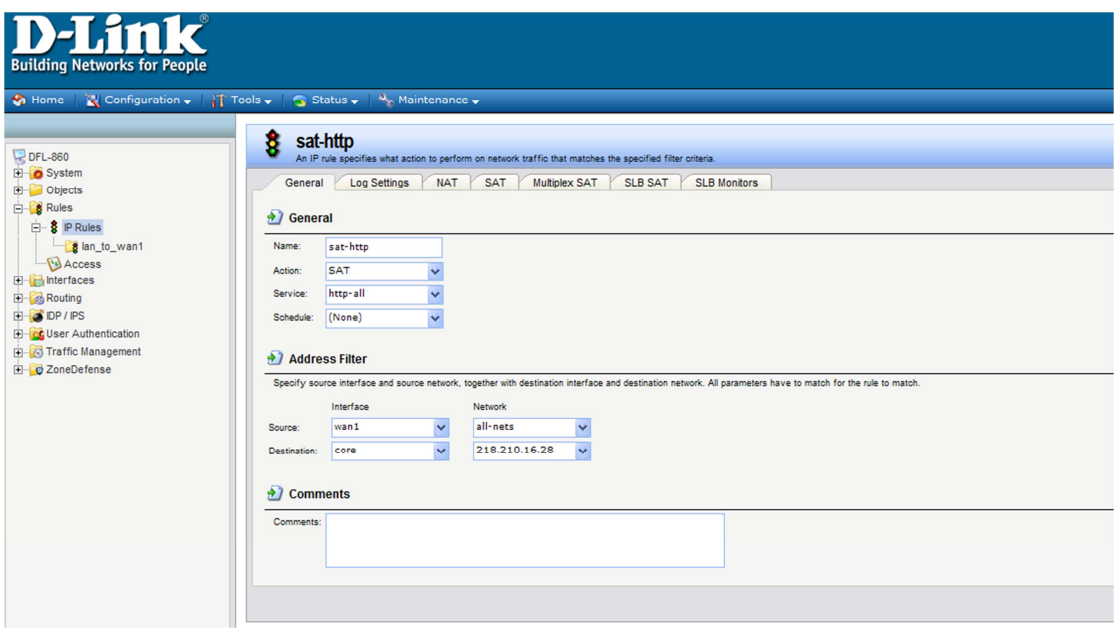

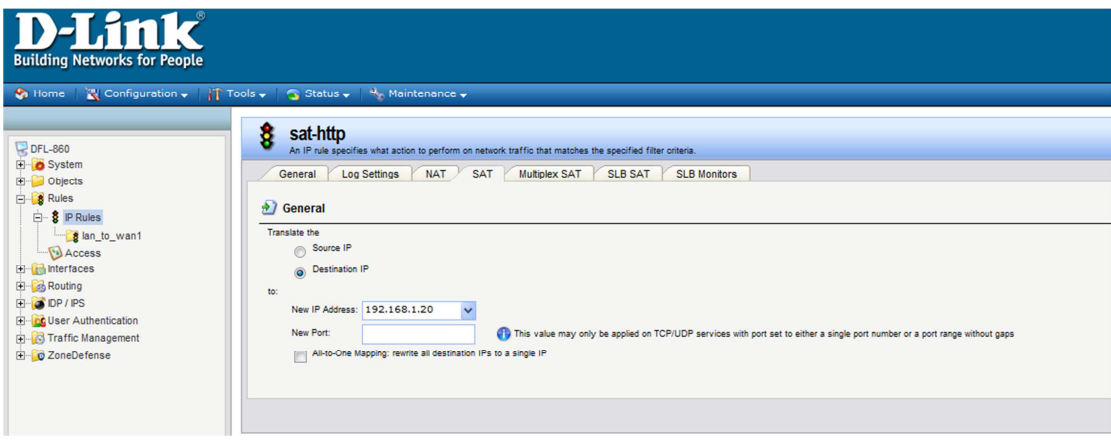